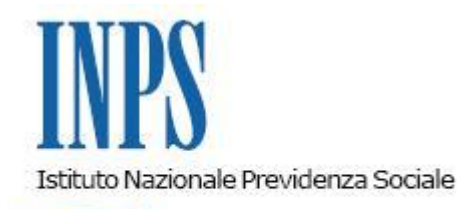

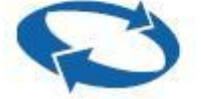

*Direzione Centrale Entrate Direzione Centrale Sistemi Informativi e Tecnologici Direzione Centrale Organizzazione*

 **Roma, 18-01-2010**

 **Messaggio n. 1715**

OGGETTO: **Nuovo servizio online per le Aziende e i Consulenti: "Dichiarazioni di Responsabilità del Contribuente" in breve "DiResCo". Rilascio in produzione della procedura per l'inoltro della dichiarazione "Richiesta incentivo per l'assunzione di lavoratori destinatari di ammortizzatori sociali in deroga (articolo 7 ter, co. 7 DL 5/2009).**

#### **Premessa.**

Il nuovo modello organizzativo dell'Istituto prevede la totale revisione delle modalità di trasmissione e scambio delle diverse informazioni che attengono alla sfera dei rapporti che l'INPS intrattiene con le Aziende e gli intermediari istituzionali.

In tale ottica diviene strategico perseguire la semplificazione dei processi di comunicazione e produzione, per incrementare le attività ad alto valore aggiunto e contestualmente ridurre le funzioni prive di valore, all'interno del processo di gestione del Conto Azienda. A titolo di esempio, i servizi già realizzati per la gestione online delle informazioni aziendali hanno consentito di trasferire, sulla piattaforma informatica, circa il 90% delle comunicazioni previste, in modalità totalmente automatizzata.

In particolare, sono state gestite telematicamente le attività relative : - alle attività di protocollazione;

- allo smistamento per competenza territoriale alle sedi di riferimento;
- ai controlli formali e sostanziali dei dati trasmessi;
- all'acquisizione dei dati nelle procedure interne di gestione;
- al riscontro alle richieste mediante comunicazione elettronica.

La nuova organizzazione dell'Istituto prevede l'adozione di nuove modalità di gestione dei servizi, affinchè questi possano essere sempre più aderenti alle aspettative delle imprese e degli intermediari istituzionali.

Pertanto è stato realizzato un nuovo applicativo denominato "Dichiarazioni di Responsabilità del Contribuente" – "DiResCo" - che consente di sottoscrivere telematicamente, mediante l'adozione di tecnologie web-oriented, le principali dichiarazioni di responsabilità e di ricevere, in tempo reale, idoneo riscontro dell'avvenuta comunicazione.

Il progetto informatico "DiResCo" ha l'obiettivo di raccogliere in un'unica piattaforma tutte le dichiarazioni di responsabilità rese direttamente dai datori di lavoro o mediante i loro intermediari istituzionali.

Sovente, i datori di lavoro, per la trattazione di specifici adempimenti, ovvero per l'accesso a determinatati benefici o incentivi, sono tenuti in forza delle disposizioni legislative - alla presentazione di una dichiarazione di responsabilità in merito alla sussistenza delle condizioni previste dalla normativa di riferimento.

La procedura "DiReSco" rappresenta, in tal senso, una notevole innovazione e semplificazione nella gestione di tale adempimento: innovazione per l'utente esterno, che potrà accedere a tutte le attestazioni rese (per lo stesso datore di lavoro) anche da diversi intermediari; semplificazione per l'operatore di sede, che mediante un'apposita sezione web dell'area intranet di lavoro, potrà consultare e gestire telematicamente i flussi informatici di tutte le dichiarazioni afferenti gli ambiti del datore di lavoro - nella sua veste di soggetto contribuente – senza dover provvedere alla catalogazione cartacea delle istanze e relativa fascicolazione manuale.

Le dichiarazioni saranno realizzate con la tecnica cosiddetta "*web form*"; in un'unica pagina web sono raccolte tutte le informazioni (elementi di testo, elenchi, pulsanti, caselle, ecc. sono inseriti

all'interno di una normale form HTML, ovvero tra i tag <form> e </form>) necessarie per le specificità della singola dichiarazione. La prima fase del progetto prevede il rilascio in produzione, sul sito [www.inps.it,](http://www.inps.t/) delle procedure concernenti la nuova piattaforma informatica; contemporaneamente è già stata realizzata la prima dichiarazione di responsabilità nella nuova modalità telematica, denominata "Richiesta incentivo assunzione lavoratori destinatari di ammortizzatori sociali in deroga (art. 7 ter, co. 7, DL 5/2009)". L'elenco delle dichiarazioni sarà successiva-mente implementato con le più ricorrenti dichiarazioni di responsabilità.

Le dichiarazione di responsabilità telematiche potranno essere inoltrate soltanto dai datori di lavoro che operano con il sistema DM/EMens/UniEMens; pertanto, al momento, sono esclusi i datori di lavoro agricolo.

La seconda fase del progetto prevede l'installazione dell'analoga piattaforma in area INTRANET a disposizione degli operatori di sede, che sarà predisposta per la consultazione e per la gestione delle istanze inoltrate mediante il nuovo canale telematico. Con successivo messaggio verrà comunicato l'avvio delle attività di rilascio in produzione e le correlate modalità operative.

Con il presente messaggio viene pertanto rilasciato in produzione l'applicazione DiResCo e, di seguito, vengono descritti il flusso procedurale e i correlati adempimenti operativi.

# **1. Flusso procedurale.**

L'accesso alla procedura avviene mediante selezione dei "Servizi online" presenti sul sito INTERNET dell'Istituto (http://www.inps.it). Scegliendo la voce "Per tipologia di Utente" e successivamente "Aziende, consulenti e professionisti", richiamando la funzione "Servizi per aziende e consulenti", viene richiesta l'identificazione mediante immissione del codice fiscale e del PIN.

Completata correttamente l'autenticazione, nella pagina "Servizi per aziende e consulenti" i datori di lavoro e gli intermediari istituzionali, individuati a norma dell'articolo 1 della legge 12/1979, avranno a disposizione il nuovo servizio "Dichiarazioni di Responsabilità del Contribuente".

Selezionando una delle dichiarazioni presenti nell'elenco, gli utenti potranno sottoscrivere telematicamente l'istanza interessata. Al momento è disponibile la sola dichiarazione "Richiesta incentivo assunzione lavoratori destinatari di ammortizzatori sociali in deroga (art. 7 ter, co. 7, DL 5/2009)", di cui si dirà più compiutamente al successivo punto 2.

Compilato il web form e superati i previsti controlli la dichiarazione viene protocollata e memorizzata nella piattaforma DiResCo per le successive attività.

#### **2. Dichiarazione di responsabilità "Richiesta incentivo assunzione lavoratori destinatari di ammortizzatori sociali in deroga (art. 7 ter, co. 7, DL 5/2009)".**

### 2.1 Quadro normativo di riferimento.

Il comma 7 dell'art. 7 ter del decreto legge n. 5 del 10 febbraio 2009, convertito, con modifiche e integrazioni, con legge n. 33 del 9 aprile 2009, ha introdotto nel nostro ordinamento un incentivo economico finalizzato a favorire la ricollocazione di lavoratori destinatari di ammortizzatori sociali in deroga, licenziati o sospesi per cessazione totale o parziale dell'attività o per intervento di procedura concorsuale da imprese non rientranti nella disciplina della legge 223/1991. L'incentivo in argomento spetta, nel rispetto delle condizioni stabilite dalla disposizione sopra richiamata, ai datori di lavoro che, a far data dal 12 aprile 2009, assumano - a tempo pieno o parziale, determinato o indeterminato – lavoratori destinatari per gli anni 2009 e/o 2010 di ammortizzatori sociali in deroga.

L'incentivo è fissato nella misura pari al trattamento mensile di sostegno al reddito che sarebbe stato erogato al lavoratore, al netto della riduzione del 5,84% prevista dall'art. 26 della legge 41/1986 e con esclusione di quanto riconosciuto a titolo di contribuzione figurativa. È compatibile con qualunque tipo di contratto di lavoro subordinato (ad esempio, con un contratto di apprendistato o di inserimento) ed è cumulabile con le riduzioni contributive eventualmente connesse ad un particolare tipo di contratto. Poichè il modello "Unificato Lav" non è al momento predisposto per contenere le comunicazioni previste dalla legge per il riconoscimento dell'incentivo, il datore di lavoro dovrà inoltrare all'INPS, mediante la piattaforma DiResCo, un'apposita dichiarazione di responsabilità contenente quanto indicato nelle disposizioni ex art 7 ter.

2.2 Descrizione del web form disponibile per gli utenti esterni.

La prima informazione richiesta è l'inserimento della matricola aziendale; sottoscrivendo la prevista dichiarazione di responsabilità la matricola è sottoposta ai controlli di validità formale.

Viene altresì verificata l'esistenza della stessa negli archivi centrali dell'Istituto e la delega dell'utente alla gestione delle informazioni aziendali.

Superati i predetti controlli, viene proposto il web form strutturato per l'inserimento dei dati necessari per la richiesta dell'incentivo in parola. Le informazioni relative al datore di lavoro che sta inoltrando la richiesta saranno prelevate automaticamente, senza che l'utente debba digitare notizie già conosciute dall'INPS. Qualora una delle informazioni del segmento anagrafico risulti errata, l'utente potrà comunicarne la modifica utilizzando il servizio di "Variazione dei dati aziendali" disponibile nel menu dei servizi per Aziende e Consulenti. Completato l'inserimento delle notizie previste dalla disciplina in esame e attivando la funzione "Invia dichiarazione" vengono espletati i relativi controlli di congruità, la dichiarazione viene protocollata e viene visualizzata nella pagina di elencazione delle dichiarazioni già trasmesse.

Per ogni altra ulteriore informazione concernente la dichiarazione di cui al presente punto, gli utenti potranno far riferimento all'apposito capitolo della "Guida Operativa procedura Dichiarazione Responsabilità del Contribuente" (versione 1.0) che si allega al presente messaggio (allegato 1).

### 2.3 Attività degli operatori delle unità di processo di gestione del Conto Azienda.

Come anticipato in premessa, le procedure di visualizzazione e di gestione delle DiResCo in area INTRANET saranno rilasciate con un apposito messaggio di prossima pubblicazione.

Al momento sarà possibile consultare esclusivamente il registro di protocollo informatico, previsto ai sensi del D.P.R. 445/2000, relativo alle dichiarazioni trasmesse.

Al riguardo si precisa che presso le Aree Organizzative omogenee (AOO) delle sedi territoriali è stato istituito un nuovo "ramo" all'interno del codice 080 (Gestione soggetto contribuente), avente codice 080.080 (Dichiarazioni di responsabilità).

Al suo interno sono state istituite le seguenti nuove voci di titolario: 080.080.010: Domanda incentivo all'assunzione ex art. 7 ter, co. 7, L.33/2009 - Datore di lavoro DM;

080.080.020: Domanda incentivo all'assunzione ex art. 7 ter, co. 7, L.33/2009 - Datore di lavoro agricolo.

# **3) Contatti**

Le eventuali segnalazioni in ordine alle pratiche oggetto di DiResCo potranno essere indirizzate alle caselle di posta elettronica già istituite presso ciascuna delle Direzioni territoriali dell'Istituto.

L'indirizzo è: aziende.nomesede@inps.it (nome sede = nome in chiaro e senza spazi della Direzione INPS di riferimento).

Inoltre, per ogni altra esigenza di informazione o chiarimento, si riportano di seguito i nominativi dei funzionari responsabili a livello centrale del coordinamento della predette procedure (contattare preferibilmente via email):

- per problematiche di natura normativo/amministrative inerenti la procedura DiResCo: PASCARELLA Leonardo – Direzione Centrale Entrate – email: [leonardo.pascarella@inps.it](mailto:leonardo.pascarella@inps.it) - tel. 06/59054626 – cell. 335/8773311 ;

per problematiche di natura normativo/amministrative inerenti la dichiarazione "Richiesta incentivi 7 ter": TIRITTERA Stefano – Direzione Centrale Entrate – email: [stefano.tirittera@inps.it](mailto:leonardo.pascarella@inps.it) - tel. 06/59054346 ;

- per problematiche di natura tecnico/informatiche: servizio di Help Desk – tel. 06/59055849 .

IL Direttore Generale normalization of the contract of the contract of the contract of the contract of the contract of the contract o

• [Allegato N.1](http://www.inps.it/MessaggiZIP/Messaggio%20numero%201715%20del%2018-01-2010_Allegato%20n%201.pdf)